# Greenhouse Gas Footprint Assessment -Scopes 1, 2, and 3 2023

**Udemy** 

**March 2024** 

Project Manager: Vandana Gollarhalli **Account Manager: Carter Yager** 

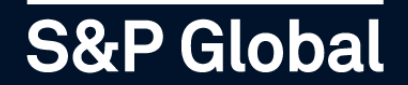

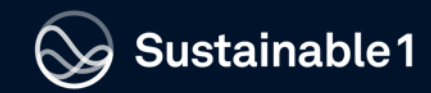

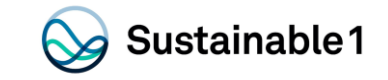

### **Credits**

#### **Sustainable1 Project Team**

Ananya Vidyarthi, Product Specialist Sustainability Sales Carter Yager, Account Manager | Sustainability Sales Vandana Gollarhalli, Project Manager | Sustainability Analytical Services Ethan Kunard, Senior Analyst | Sustainability Analytical Services Giuliano Bordignon, Technical Advisor Sustainability Analytical Services

#### About S&P Global Sustainable1

Sustainable1 is part of S&P Global. A leader in carbon and environmental data and risk analysis, Sustainable1 assesses risks relating to climate change, natural resource constraints, and broader environmental, social, and governance (ESG) factors. Companies and financial institutions use Sustainable1 intelligence to understand their ESG exposure to these factors, inform resilience, and identify transformative solutions for a more sustainable global economy. S&P Global's commitment to environmental analysis and product innovation enables its team to deliver essential ESG investment-related information to the global marketplace. For more information, visit https://www.spglobal.com/esg/Sustainable1.

#### **About S&P Global**

S&P Global (NYSE: SPGI) is a leading provider of transparent and independent ratings, benchmarks, analytics, and data to the capital and commodity markets worldwide. For more information, visit www.spglobal.com.

#### Contact

- E: Sustainable1info@spglobal.com
- E: Sustainable1northamerica@spglobal.com
- E: Sustainable1EMEA@spglobal.com
- E: Sustainable1asiapacific@spglobal.com
- E: Sustainable1southamerica@spglobal.com
- Telephone (UK): +44 (0) 20 7160 9800
- Telephone (North America): +1 800 402 8774

# Project Scope

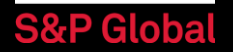

### **Introduction**

Udemy engaged Sustainable1 to assess its value chain greenhouse gas (GHG) emissions in line with the WRI/WBCSD<br>Corporate Value Chain (Scope 3) Guidelines (GHG Protocol). The assessment allows Udemy to report its Scope 3 emissions according to the 15 Scope 3 categories outlined in the Guidelines.

### **The Scope**

Sustainable1 is assessing Udemy's value chain GHG emissions for FY2023 consistent with the GHG Protocol. Including:

- 
- 
- 

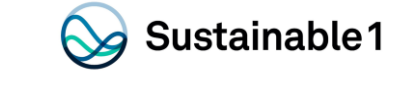

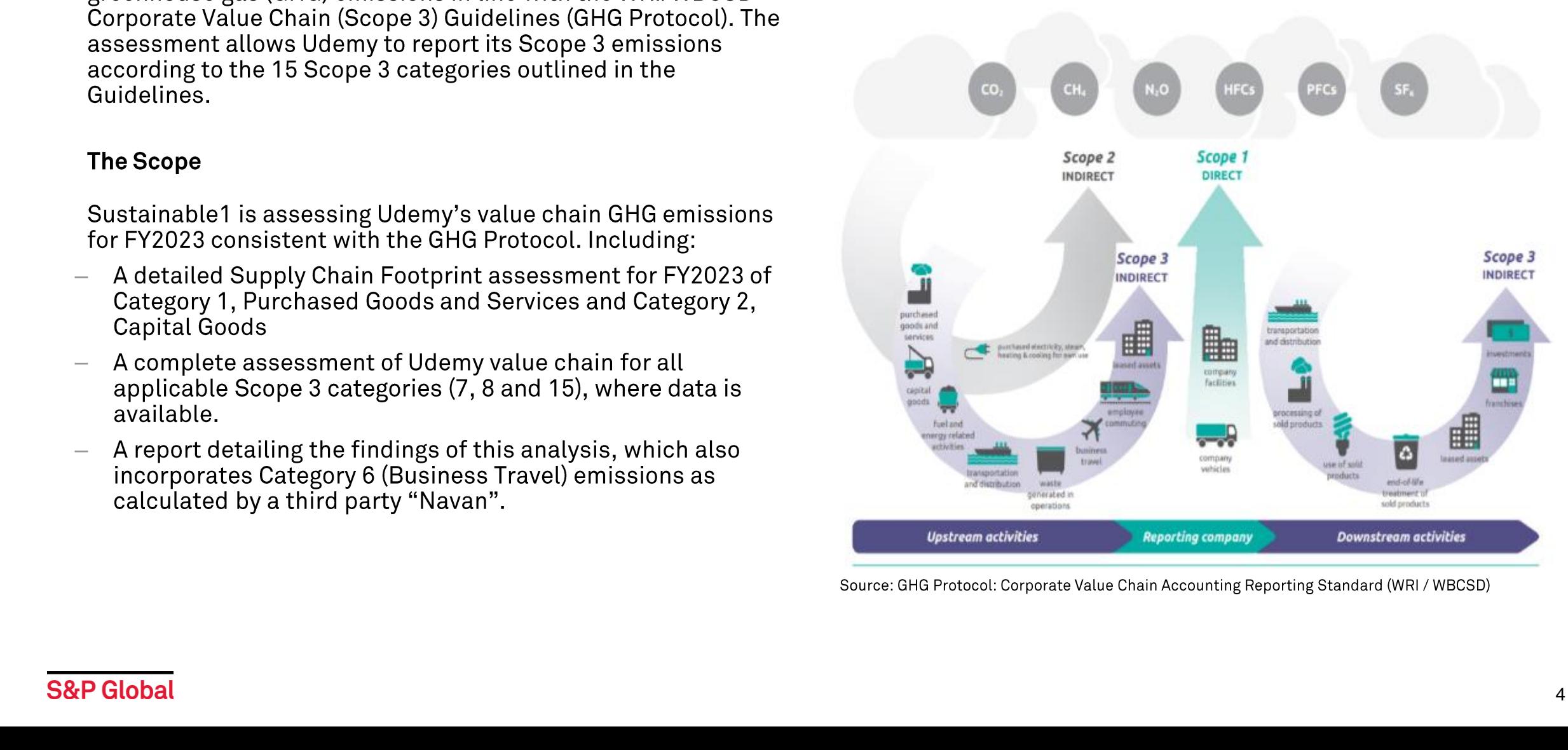

Figure [1.1] Overview of GHG Protocol scopes and emissions across the value chain

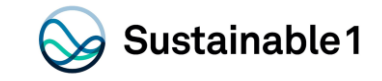

### **Scope 3 GHG Emissions Approach**

### Methodology

- -
	-
	-

Scope of value chain GHG emissions footprint, GHG Protocol

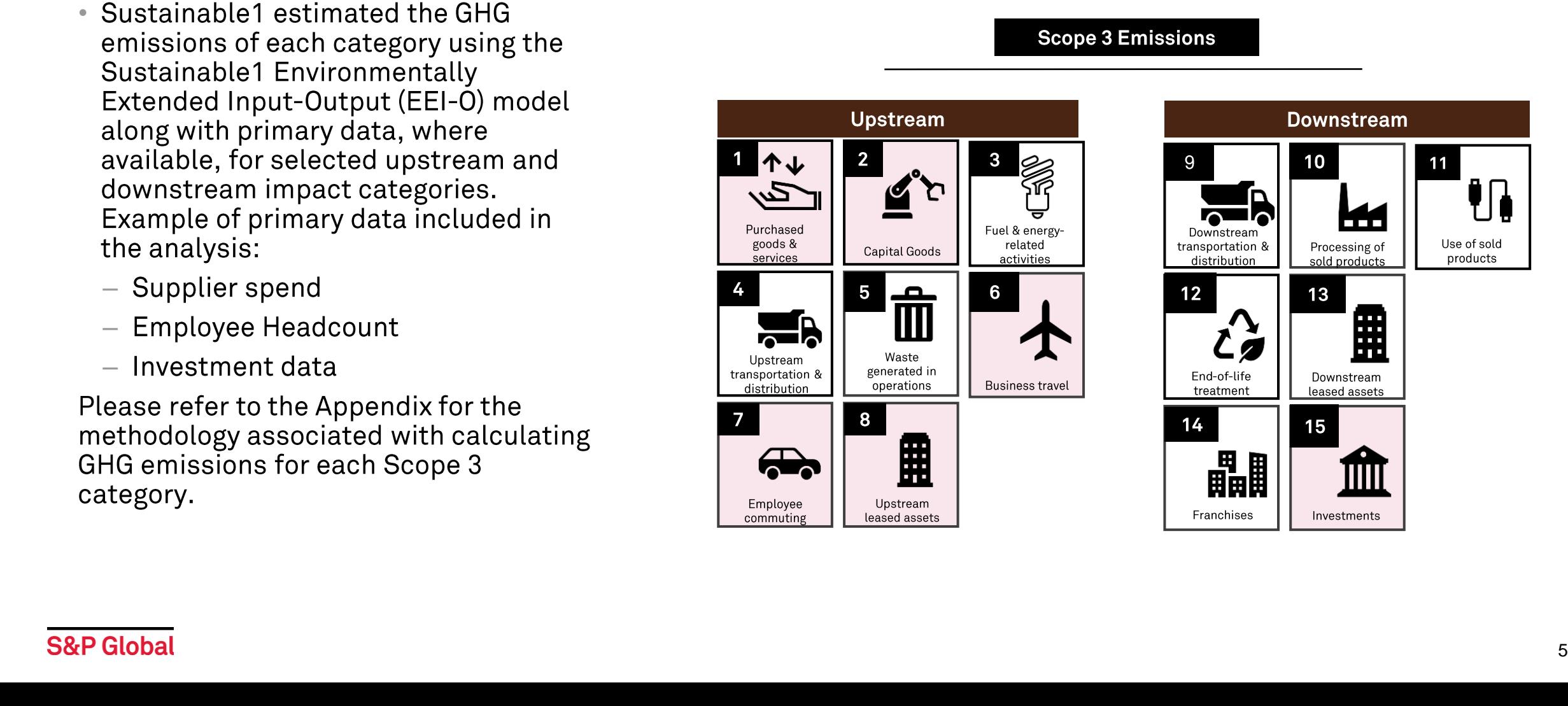

# Scope 3 GHG Emissions Results

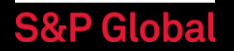

### **Total Scope 3 Emissions**

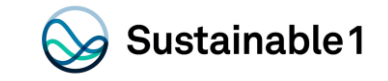

Udemy total GHG emissions were 21,846 metric tons of CO2 equivalents (tCO2e) in FY2023. Scope 3 is the only contributor to Udemy's GHG footprint. As Udemy is an online platform with no stationary assets under their operational control, it was determined that they do not have any operational footprint (Scope  $1+2$ ) emissions.

Additionally, for this reason, relevant Scope 3 categories for Udemy include, Categories 1, 2, 6, 7, 8 and 15.

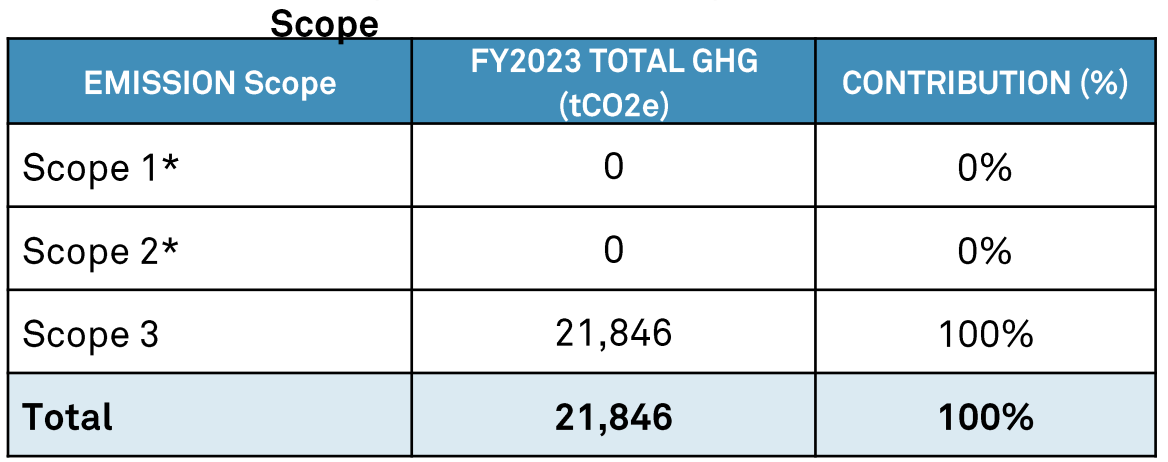

Source: S&P Global Sustainable1, @2024 by S&P Global Inc.

\*Scope 1+2 footnote: Sustainable1 determined Udemy has negligible Scope 1 and 2 emissions during this assessment.

#### **Udemy GHG emissions, by**

## **Scope 3 Emissions by Category**

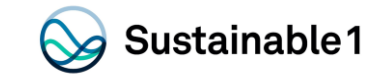

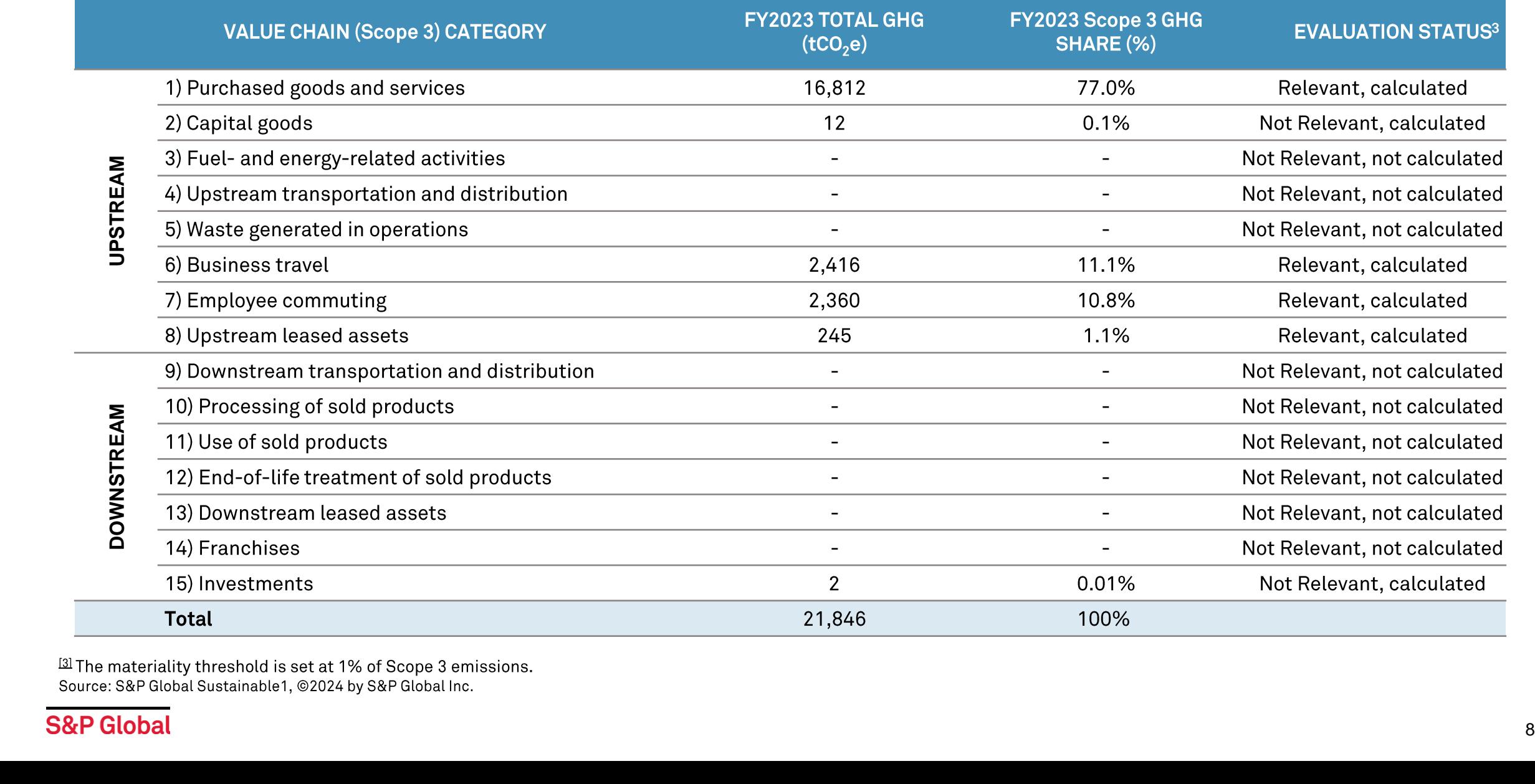

### **Scope 3 Results Summary**

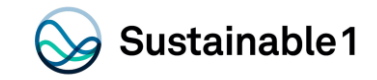

### Total Scope 3 Emissions: 21,846 tCO2e

### **Total Value Chain GHG Emissions**

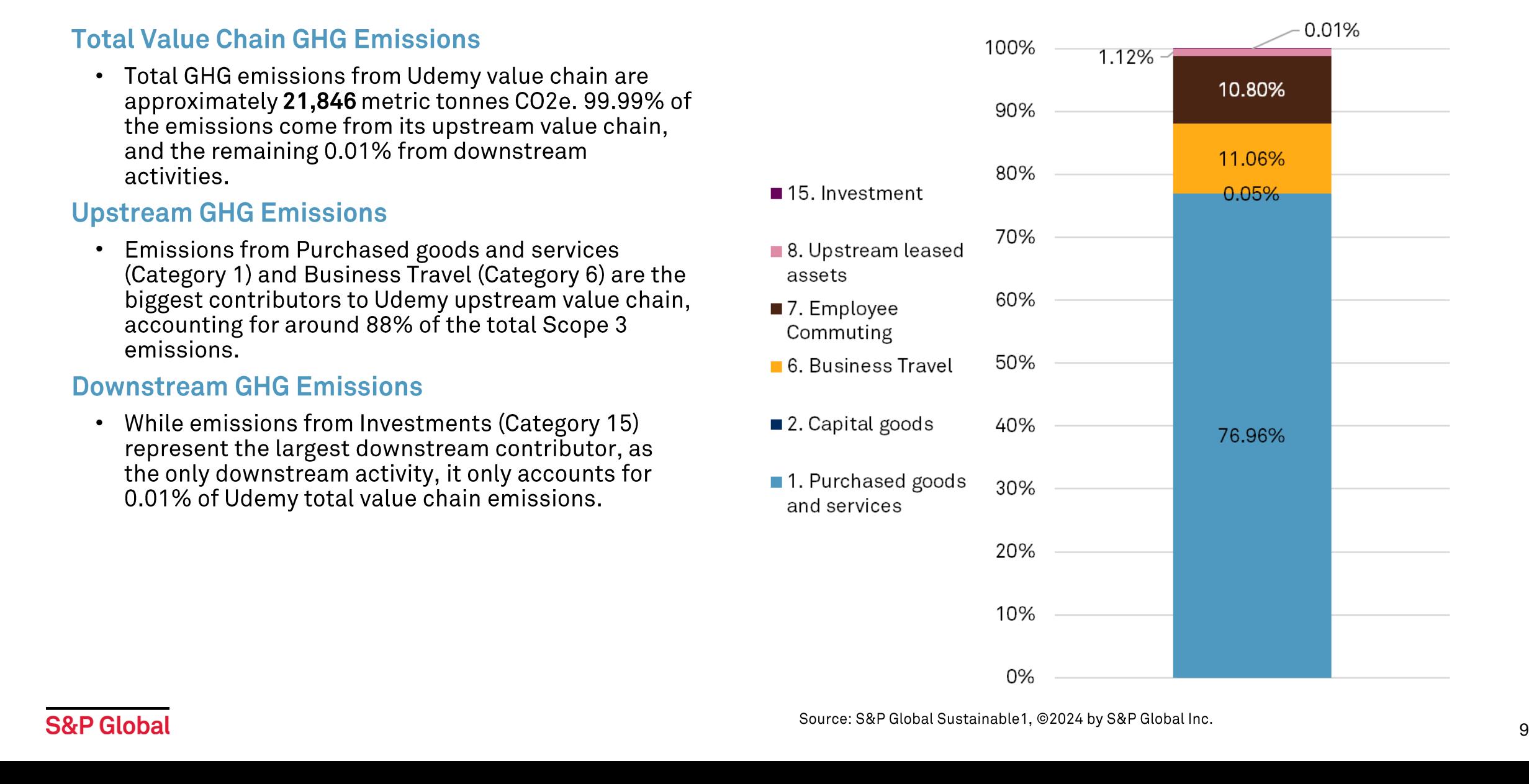

# Scope 3 Emissions by Category

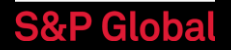

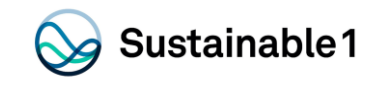

### Scope 3 Categories 1 and 2 – Purchased Goods and **Services and Capital Goods**

#### Data sources

Sustainable1 received data from Udemy's AP register for FY2023. Key data points provided include supplier names, category of purchase and spend amount. The AP register includes all invoices processed and approved in 2023 for vendor payments.

#### Methodology

Sustainable1 used Udemy supplier spend data and supplier disclosed emissions data from Trucost Environmental Register where available. If supplier data was not available, sector-specific emission factors (tCO2e/\$mn) from the Trucost EEI-O model was applied, to calculate the supply chain GHG emissions through all tiers<sup>5</sup> up to and including raw material extraction.

### **Scope 3 Categories 1 and 2 Coverage**

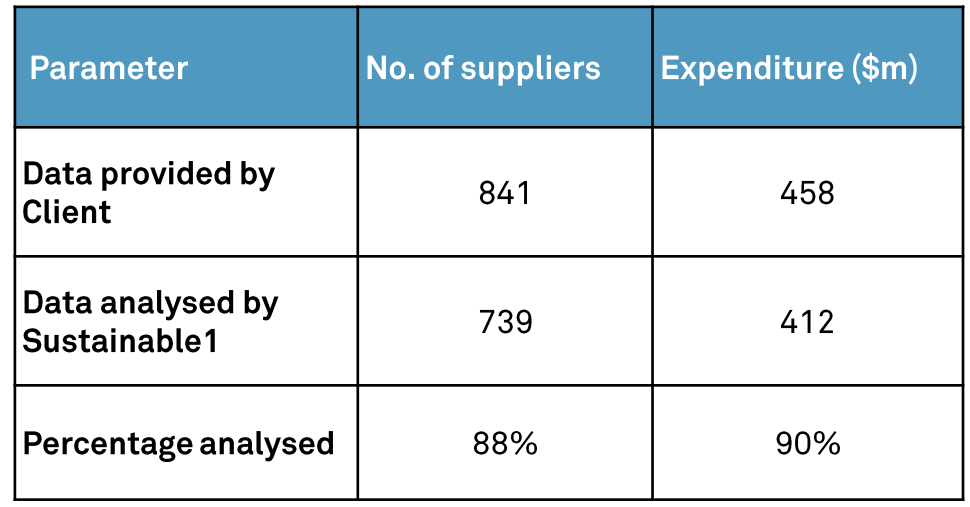

Source: S&P Global Sustainable1, @2024 by S&P Global Inc.

#### **Final Activity Data**

Sustainable1 has quantified the GHG Scope 3 categories: Category 1, Purchased goods and services, and Category 2, Capital goods. This has been done by analyzing Udemy's expenditures on 739 suppliers accounting for \$412 million of spend, or 90% of total spend for that period (after eliminating tax spending, financial transactions, items for Scope 3 categories 3-15, and relatively minor expenditures).

#### **Exclusions**

Sustainable1 excluded the following data in accordance with our standard practice and the Greenhouse Gas Protocol:

- All credits/negative spend lines, spend lines with "0" value, all unclassified spend lines
- ∙<br>∙•°<br>∙•° Spend related to Scope 3 categories other than Purchased goods and services and Capital goods  $\bullet$
- Spend related to Scope 2 (e.g. electricity utility)
- All other spend not related to Purchase goods and services and Capital goods such as taxes, fees, salaries, legal settlements and employee benefits  $\blacksquare$

<sup>[5]</sup> The tiers of the supply chain include emissions from direct suppliers, their direct suppliers (first-tier indirect) all the way through the N-tier of the supply chain which **S&P Global** represents raw material extraction.

## Scope 3 Categories 1 and 2 – Expenditure and GHG

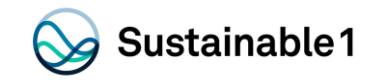

### Total Purchased Goods and Services and Capital Goods Emissions:  $16,824$  tCO<sub>2</sub>e

Emissions in this category are associated with the production of products and capital goods purchased by the company.

Total GHG emissions from Category 1, Purchased goods and services and Category 2, Capital goods are 16,824 tCO2e, accounting for 77.0% of total Scope 3 emissions. The average intensity of Udemy supply chain is 40.8 tCO2e per million dollars of spend.

Currently, 46 of the 739 suppliers analyzed disclose Scope 1 emissions. This accounts for 6% of all suppliers. However, these suppliers account for 34% of supplier Scope 1 emissions and 22% of supply chain spend.

Emissions from Amazon Web Services were provided by the company and included in this analysis.

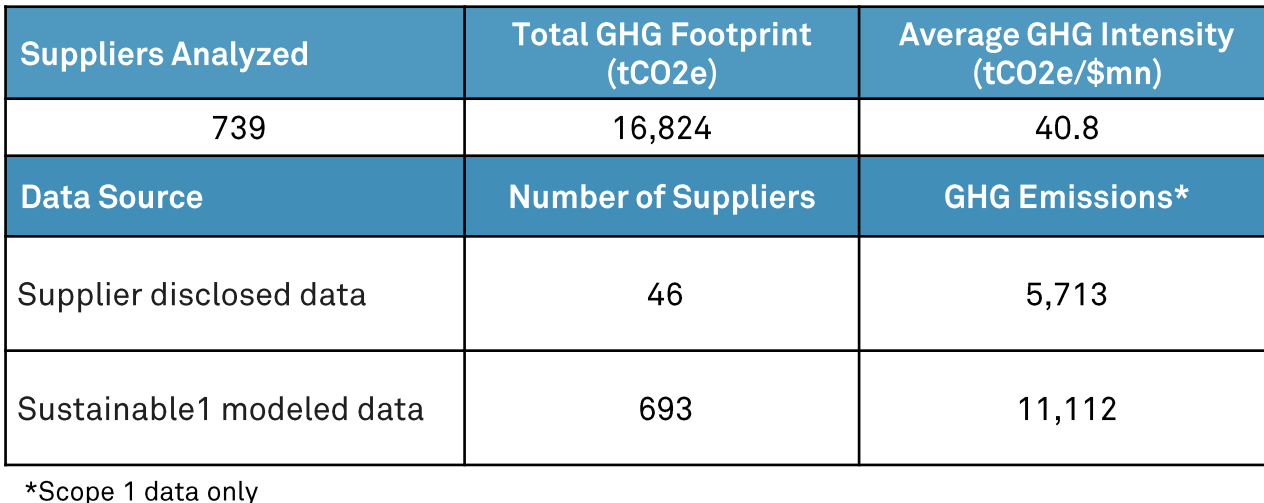

### **Scope 3 Categories 1 and 2 Summary**

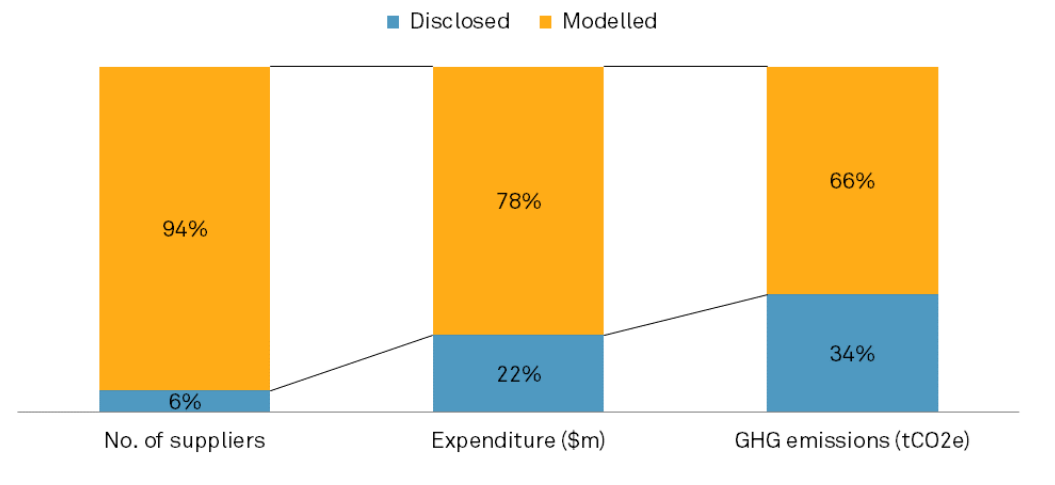

**Scope 1 Disclosure of Suppliers** 

Source: S&P Global Sustainable1, @2024 by S&P Global Inc.

### **S&P Globa**

## Scope 3 Category 6 - Business Travel

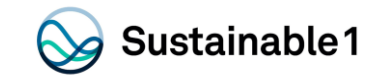

### Total Business Travel emissions:  $2,416$  tCO<sub>2</sub> for FY2023

This category includes emissions that are associated with the transportation of employees for business-related activities in vehicles owned or operated by third parties, such as aircraft, trains, buses and passenger cars.

- Emissions for business travel were calculated by Navan, Udemy's business travel partner.  $\bullet$
- •••••Navan's sustainability suite uses the Department for Environment Food and Rural Affairs (DEFRA) methodology.
- Udemy's travel and expense policy states employees are required to use Navan to book travel.
- Due to reporting limitations from Navan, emissions from rail travel and rental cars have been combined.
- Air travel is the largest driver of Category 6 emissions making up 96% of the total.

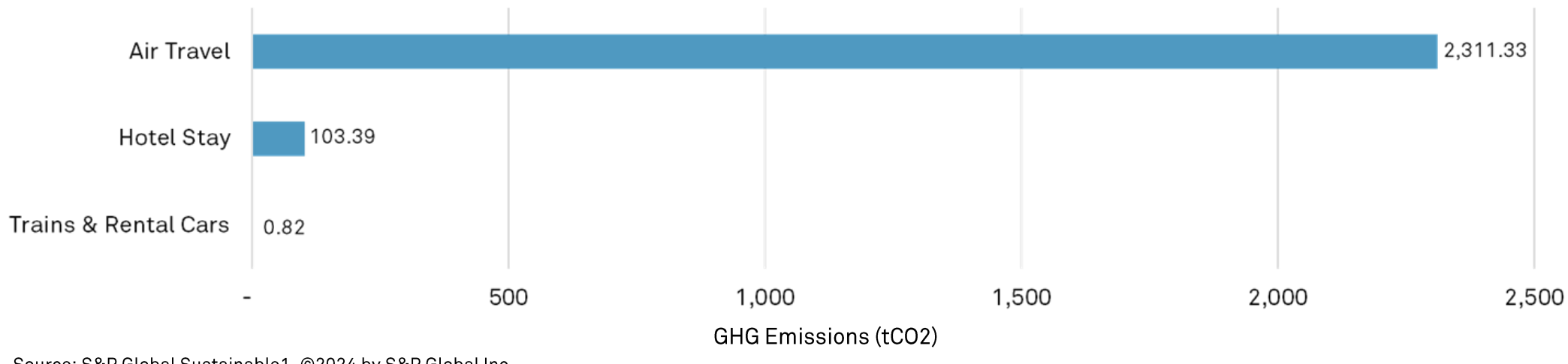

### Business travel emissions, by mode of transport for FY2023

Source: S&P Global Sustainable1, @2024 by S&P Global Inc.

## Scope 3 Category 7 - Employee Commuting

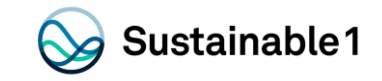

#### Data sources

- 
- 
- 

9 Sustainable 1 received total headcount full time employees, including subsidiaries) by country along with estimates of the percentage of employees<br>• Udumy introduced a relative to filine program which required twice a w

# Scope 3 Category 7 - Employee Commuting

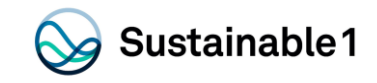

### Total employee commuting related emissions:  $2,360$  tCO<sub>2</sub>e

Emissions in this category are associated with the transportation of employees between their home and office and emissions associated with working from home (WFH) which includes increased electricity usage for office equipment and cooling and increased natural gas for heating.

- Employee Commuting contributes to 81% of Category  $\bullet$ 7 emissions while WFH emissions contributes to the remaining 19%.
- ••••••••••••••••• Emissions from employee commuting and WFH in the  $\bullet$ United States contributes to 72% of Category 7 emissions.
- Emissions from employee commuting and WFH in  $\bullet$ Ireland contributes to 18% of Category 7 emissions
- The remaining 10% of Category 7 emissions are  $\bullet$ allocated to employees located across the other 5 countries.

### **Employee commuting and working from home emissions**

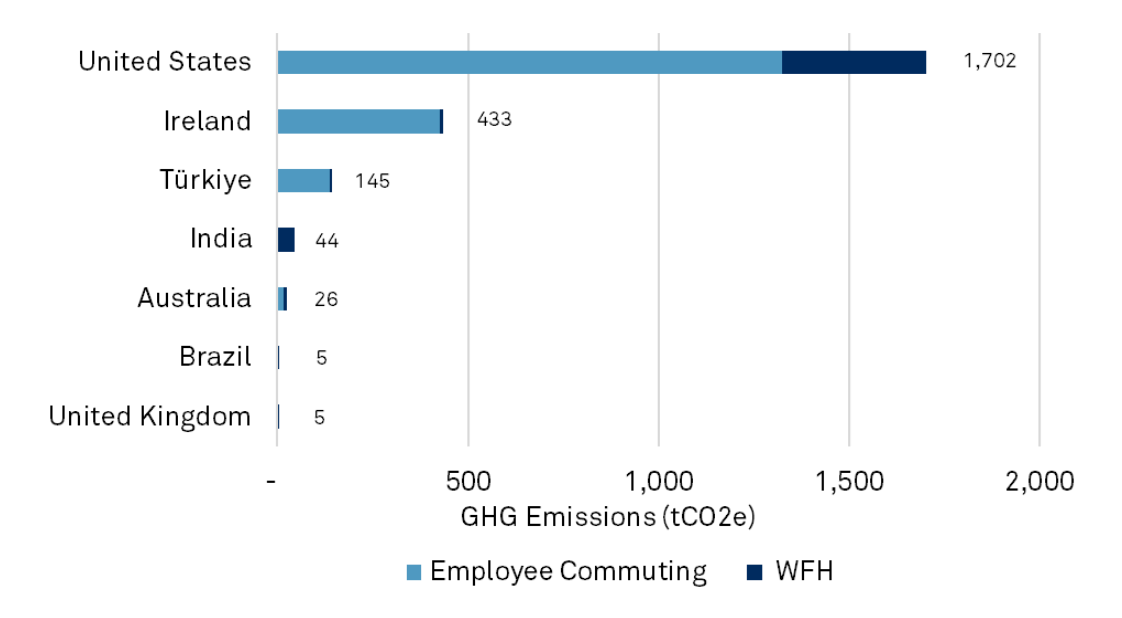

Source: S&P Global Sustainable1, @2024 by S&P Global Inc.

### Scope 3 Category 8 – Upstream Leased Assets

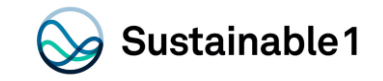

#### Data sources

Sustainable1 received square footage and building type data from Udemy for all upstream leased assets. These leased assets are not included in the Scope 1 and 2 GHG inventory as they are outside of Udemy's operational control. Udemy used the Lease Accounting Rule 842 to determine spaces that were within and outside of the operational control Scope.

### Methodology

Sustainable1 applied the average Scope 1 intensity (tCO2e/\$mn spend) and Scope 2 intensity (kWh/sqft) by building type for the buildings provided by Udemy.

### **Exclusions**

S1 excluded any co-working locations as those were already accounted for under Category 1 as a Purchased Good or Service.

Note: Emissions for Udemy's colo site were not calculated by Sustainable1 but were given by the colo owner. S1 incorporated the given emissions in our calculation.

### Scope 3 Category 8 – Upstream Leased Assets

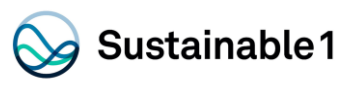

### Total Upstream Leased Assets related emissions: 245 tCO<sub>2</sub>e

Emissions in this category are associated with the operation of assets that are leased by the company and are not already accounted for in Scope 1 or Scope 2 emissions.

- The San Francisco office account for 48% of Category 8 emissions.
- ••••The Colo site accounts for around 37% of Category 8 emissions and includes emissions from both normal operations and diesel consumption.
- All other building sites account for the remaining 15% of Category 8 emissions.
- Although the San Francisco and Dublin sites consume electricity, no emissions are associated with these sites as all of the electricity procured is certified as renewable.

### Upstream leased assets emissions, by asset

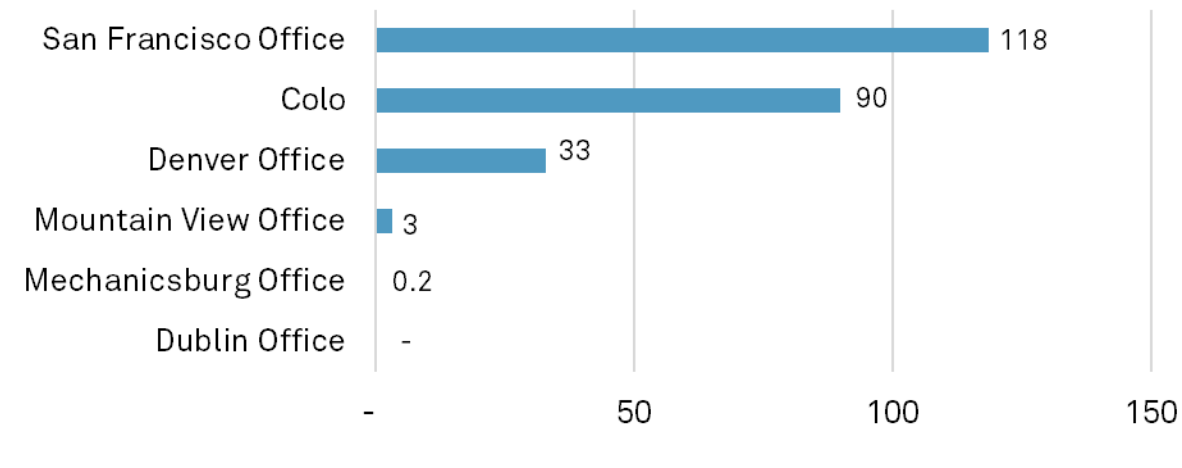

GHG Emissions (tCO2e)

Source: S&P Global Sustainable1, @2024 by S&P Global Inc.

### **Scope 3 Category 15 - Investments**

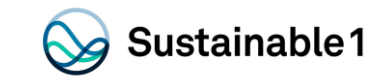

### Total investment related emissions:  $2$  tCO<sub>2</sub>e

Emissions in this category are associated with the reporting company's investments in the reporting year, not already included in Scope 1 or Scope 2. Investments are categorized as a downstream Scope 3 category because providing capital or financing is a service provided by the reporting company.

#### Data sources

Sustainable1 received data from Udemy for FY2023. The data was provided at an instrument level for Udemy following Sustainable1 standard data collection template. The data included one minority equity investment and corresponding financial data, including percentage of ownership and total revenues based on non-audited financials for FY2023.

#### Methodology

In accordance with the Greenhouse Gas Protocol, Sustainable 1 used Udemy's investment data, combined with financial and emissions data from Sustainable1 Environmental Register and the Sustainable 1 EEI-O model, to calculate the Scope 1 and 2 GHG emissions associated with investment.

### **Results**

The results represent the impacts from investments (Category 15) that can be attributed to Udemy.

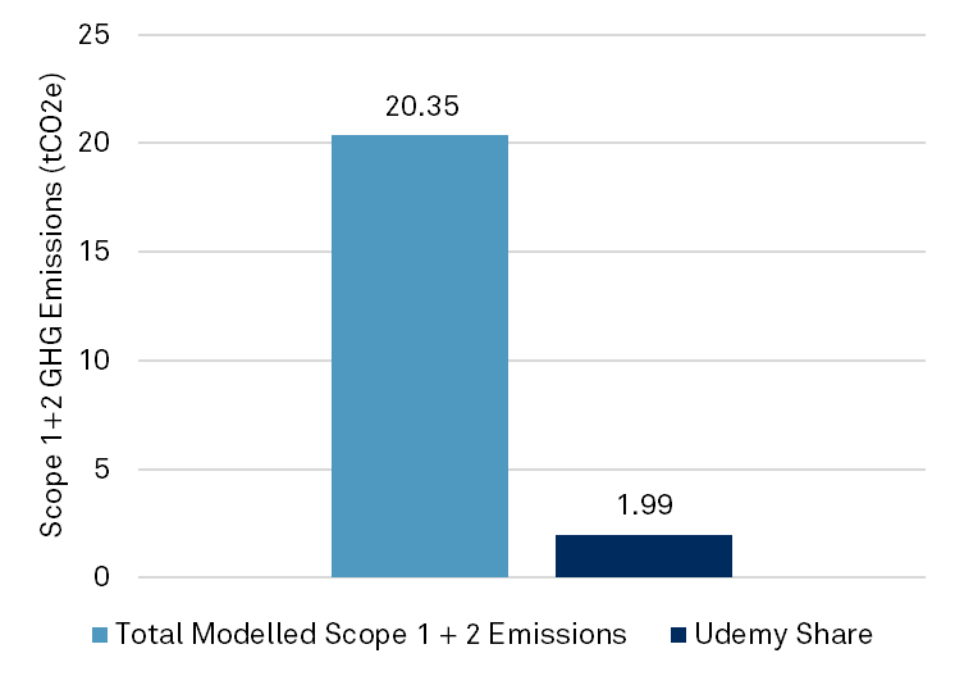

Source: S&P Global Sustainable1, @2024 by S&P Global Inc.

# Appendix

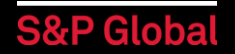

# Methodology

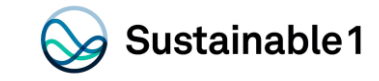

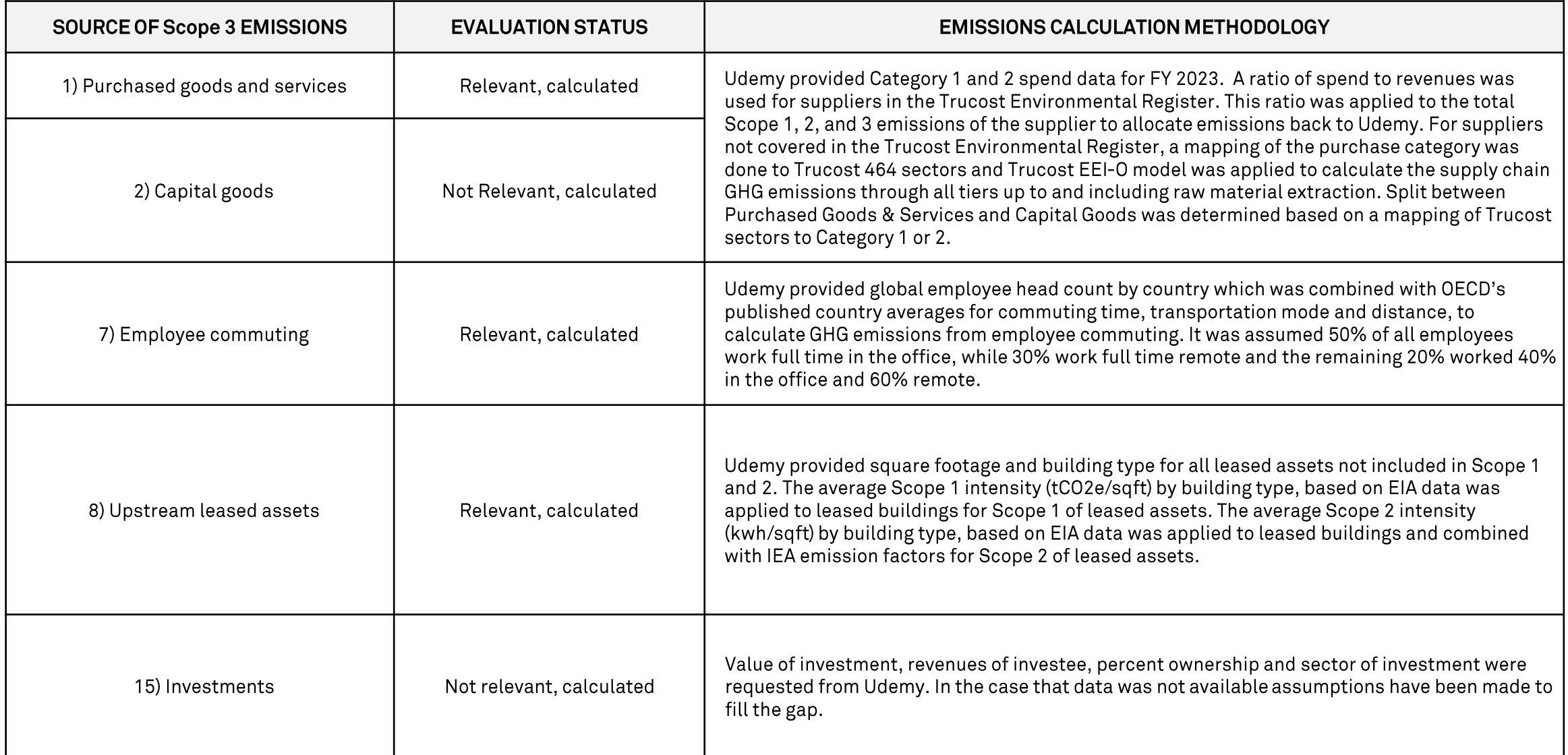

### The Trucost EEI-O Model

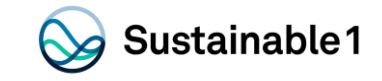

Since its founding in 2000, Trucost developed an environmental economic input output (EEI-O) life cycle based model for quantifying environmental impacts. The EEI-O model uses an economic modelling technique based on extensive government census data to analyze the products used and produced by over 464 business activities or sectors. The model also describes the economic interactions between each sector. Trucost is able to assess the environmental impacts of companies across their own operations and their entire supply chains, including primary resource extraction secondary processing and final product assembly.

Trucost has improved upon standard EEI-O models in several ways, resulting in what we believe is a best in class model for analyzing environmental performance. These improvements include the following:

- 
- 
- 

• Trucest has integrated the use and emissions of over 700 environmental resources. By applying a price to each environmental reproduction in match that the summer product is environmental performance measure incorporates

### **S&P Global Sustainable1 Disclaimer**

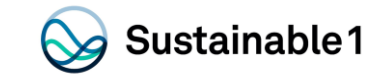

This content (including any information, data, analyses, opinions, ratings, scores, and other statements) ("Content") has been prepared solely for information purposes and is owned by or licensed to S&P Global and/or its affiliates (collectively, "S&P Global").

This Content may not be modified, reverse engineered, reproduced or distributed in any form by any means without the prior written permission of S&P Global.

You acquire absolutely no rights or licenses in or to this Content and any related text, graphics, photographs, trademarks, logos, sounds, music, audio, video, artwork, computer code, information, data and material therein, other than the limited right to utilize this Content for your own personal, internal, non-commercial purposes or as further provided herein.

Any unauthorized use, facilitation or encouragement of a third party's unauthorized use (including without limitation copy, distribution, transmission or modification) of this Content or any related information is not permitted without S&P Global's prior consent and shall be deemed an infringement, violation, breach or contravention of the rights of S&P Global or any applicable third-party (including any copyright, trademark, patent, rights of privacy or publicity or any other proprietary rights).

A reference to a particular investment or security, a score, rating or any observation concerning an investment or security that is part of this Content is not a recommendation to buy, sell or hold such investment or security, does not address the suitability of an investment or security and should not be relied on as investment advice.

S&P Global shall have no liability, duty or obligation for or in connection with this Content, any other related information (including for any errors, inaccuracies, omissions or delays in the data) and/or any actions taken in reliance thereon. In no event shall S&P Global be liable for any special, incidental, or consequential damages, arising out of the use of this Content and/or any related information.

The S&P and S&P Global logos are trademarks of S&P Global registered in many jurisdictions worldwide. You shall not use any of S&P Global's trademarks, trade names or service marks in any manner, and in no event in a manner accessible by or available to any third party. You acknowledge that you have no ownership or license rights in or to any of these names or marks.

See additional Disclaimers at https://www.spglobal.com/en/terms-of-use.

Copyright© 2024 S&P Global Inc. All rights reserved.